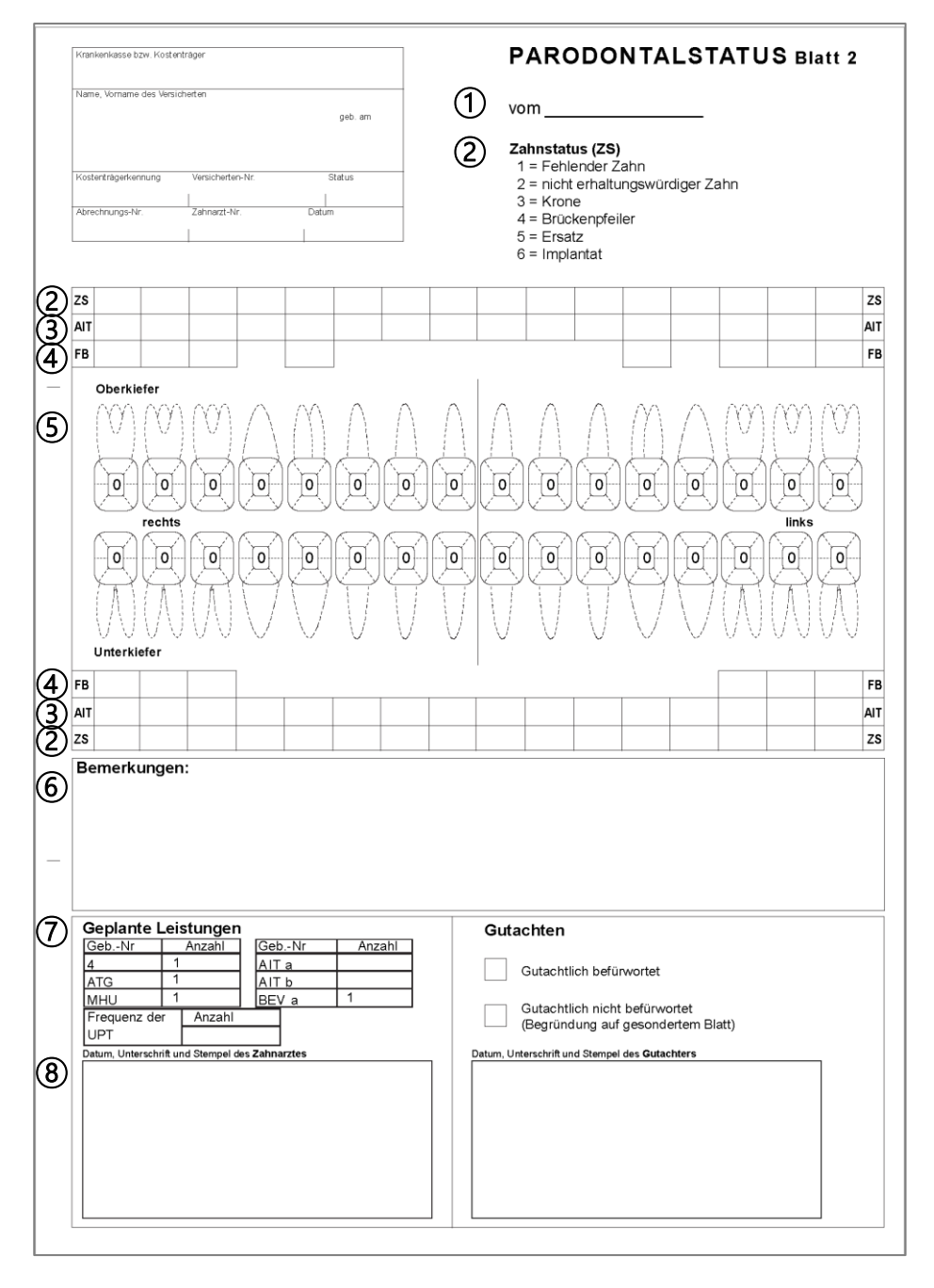

# **eFormular 5b – Parodontalstatus Blatt 2 (Stand 01.10.2023)**

# ① **Parodontalstatus vom \_\_\_\_\_\_\_\_\_\_**

Im Datumsfeld ist das Datum der Befunderhebung (BEMA-Nr. 4) anzugeben.

# ② **Angaben zum Zahnstatus**

Im Antrag muss für die Krankenkasse erkennbar sein, welche Zähne schon deshalb nicht der systematischen PAR-Behandlung unterliegen, weil sie fehlen oder außerhalb der vertragszahnärztlichen Versorgung liegen. Für diese Kennzeichnung wurde das eFormular um die Zeilen "Zahnstatus" ergänzt.

Um einen fehlenden, im Sinne der PAR-Behandlung nicht vorhandenen natürlichen Zahn zu kennzeichnen, ist der Status mit Ziffer 1 (fehlender Zahn) anzugeben.

Ein nicht erhaltungswürdiger Zahn (Status Ziffer 2) ist immer dann anzugeben, wenn der Zahn aufgrund seiner Werte nicht unter die PAR-Richtlinie fällt und nur extrahiert oder nach privater Vereinbarung behandelt werden könnte.

Dem Vertragszahnarzt steht es frei, das Vorliegen einer prothetischen Versorgung unter Verwendung der weiteren Ziffern 3 bis 6 anzugeben.

### ③ **Antiinfektiöse Therapie (AIT)**

Oberhalb und unterhalb des Zahnschemas befindet sich je eine Zeile "AIT". Die Felder sind an allen Zähnen anzukreuzen, bei denen ein geschlossenes Vorgehen geplant ist. Voraussetzung dafür ist das Vorliegen einer Sondierungstiefe von größer/gleich 4 mm an mindestens einer Messstelle des betreffenden Zahns.

### ④ **Furkationsbefall (FB)**

Oberhalb und unterhalb des Zahnschemas befindet sich je eine Zeile "FB". Hier ist für jeden infrage kommenden Zahn der höchste Grad des Furkationsbefalls in das dem Zahn zugehörige Kästchen wie folgt einzutragen:

Grad 0 = keine Furkationsbeteiligung sondierbar

Grad I = bis 3 mm in horizontaler Richtung sondierbar

Grad II = mehr als 3 mm in horizontaler Richtung, jedoch nicht durchgängig sondierbar

Grad III = durchgängig sondierbar

Im PVS-System ist das Feld mit "0" vorbelegt, so dass lediglich Abweichungen von "0" einzutragen sind.

#### (5) Angaben im Kasten "Zahnschema"

#### **Sondierungstiefen**

Die gemessenen Sondierungstiefen sind im Zahnschema an mindestens zwei Stellen pro Zahn, eine davon mesioapproximal und eine davon distoapproximal, in Millimetern (ganze Zahlen ohne Komma-/Nachkommastellen) einzutragen. Liegt die Sondierungstiefe zwischen zwei Millimetermarkierungen, wird der Wert auf den nächsten ganzen Millimeter kaufmännisch auf- oder abgerundet.

Für die Angabe der Sondierungstiefen stehen maximal 6 Messstellen zur Verfügung (siehe in der Zahnkrone eingezeichnete Segmente).

#### **Sondierungsblutung**

Sollte bei der Messung der Sondierungstiefen an der Messstelle eine Blutung auftreten, ist diese mit einem Sternchen hinter der angegebenen Sondierungstiefe kenntlich zu machen.

#### **Zahnlockerung**

Der Grad der Zahnlockerung ist in das zentrale Feld der gezeichneten Zahnkrone wie folgt einzutragen:

Grad 0 = normale Zahnbeweglichkeit

Grad  $I =$  gering horizontal (0.2 mm  $-$  1 mm)

Grad II = moderat horizontal (mehr als 1 mm)

Grad III = ausgeprägt horizontal (mehr als 2 mm) und in vertikaler Richtung

Im PVS-System ist das Feld mit "0" vorbelegt, so dass lediglich Abweichungen von "0" einzutragen sind.

# ⑥ **Bemerkungen**

Im Feld "Bemerkungen" kann z. B. angegeben werden, ob Zähne richtlinienüberschreitend (Knochenabbau > 75 % oder Furkationsbefall von Grad III bei gleichzeitigem Vorliegen von Lockerungsgrad III) auf Wunsch des Versicherten außerhalb der vertragszahnärztlichen Versorgung therapiert werden. In diesem Fall sind auch die betroffenen Zähne anzugeben.

### ⑦ **Geplante Leistungen**

Leistungen, die im Rahmen der systematischen PAR-Therapie nur einmalig erbracht werden können, sind im PVS-System mit einer Anzahl von 1 vorbefüllt.

Einzutragen ist die Anzahl der Leistungen nach AIT a und AIT b.

Ggf. weitere zahnärztliche Leistungen (BEMA-Nrn. 108 und 111) sind meist nicht vor der Behandlung planbar und deshalb nicht als geplante Leistungen anzugeben. Die Leistungen sind entsprechend ihrer erbrachten Anzahl abrechnungsfähig.

### ⑧ **Datum, Unterschrift, Stempel**

Es ist das Ausstellungsdatum des PAR-Status anzugeben. Der elektronische Antrag wird automatisch mit den Stammdaten und der Signatur des Vertragszahnarztes versehen.